# Hvordan løse problemer med programmering?

Problemløsning, løkker, og funksjoner med parametre

> IN1000, uke4 Geir Kjetil Sandve

#### Outline

#### •Løkker

- •Kombinere løkker og samlinger
- •For-løkker
- •Prosedyrer med parametre
- •Funksjoner (returverdier)

# Repetert kjøring med prosedyrer

- •Om vi ønsker å repetere kjøring kan vi:
	- •Legge funksjonaliteten i en navngitt kodeblokk (prosedyre)
	- Kalle denne prosedyren flere ganger
	- {tre\_velkomster.py}
- •Vi er imidlertid bundet til et fast antall kjøringer (tilsvarende antall kall)
	- For å kjøre et fleksibelt antall ganger trenger vi en løkke

#### Repetert kjøring (løkke): while

- •Syntaks:
	- •while condition: Statement Statement
- Eksempel:
	- $\bullet$  tall=1 while tall<100: print(tall)  $tall+=5$
- •En slags if med tilbakekobling:
	- Nesten som if, bare at man kjører innholdet mange ganger - helt til condition ikke lenger er True

### Et eksempel på repetert kjøring

• {matte\_test.py}

# While som en if med tilbakekobling

innlest = input("Hva er  $4+7$ ?")  $tail = int(innlest)$ 

```
if tall != 11: > else:
while \tanh = 11:
   innerinnlest \equiv input("Prøv igjen!")
    taH = int(innlest)
```
print("Du klarte det!")

### Eksempelet vi startet med

- •Repetert spørring frem til brukeren oppgir negativ alder:
	- {velkomst\_lokke\_feil.py, velkomst\_lokke\_uperfekt.py}

#### Merk den presise rekkefølgen ting blir gjort!

- while condition: statement1 statement2 ...
	- Man sjekker, kjører hele blokka, og går så tilbake til sjekken igjen
	- Sjekk condition, statement1, statement2, sjekk condition igjen, statement1 statement2 ..

#### Merk den presise rekkefølgen ting blir gjort!

- while condition: statement1 statement2 ...
- •Det blir altså ikke sjekket noe mellom statement1 og statement2
	- Det som sjekkes er oppfylt når man starter å kjøre kodeblokka
	- •.. men det kan slutte å være oppfylt underveis i blokka

# Finjustering av når noe sjekkes og brukes

- •{velkomst\_lokke\_fungerer.py}: Innlesning av alder lagt sist i løkka, slik at verdi sjekkes like etter innlesning
	- Unngår å skrive alders-basert kommentar etter terminerende input (-1) fra bruker
- Man må legge en ekstra linje med innlesning før selve løkka begynner

### En liten oppgave

- •Skriv kode som regner ut summen av tallene fra 1 til 100 *(1+2+3...+100)* 
	- Prøv selv med blyant og papir!
	- •Etterpå diskuter med nabo
- {sum\_vha\_while.py}

# Noen lærdommer å hente fra oppgaven/løsningen

- Løkker lar oss splitte opp en problemstilling
	- Oppgaven spør om mange verdier (hundre tall)
	- •Poenget med løkken er å kunne behandle ett tall om gangen
	- •Første steg i å løse problemet er å sørge for at hvert tall vi trenger oppstår én gang i løkken
- •Vi må også sørge for å få slått sammen hver bit til en fullstendig løsning
	- •I dette tilfellet la vi til hver bit i variabelen summen
	- Andre steg er altså å finne ut hvordan slå sammen bitene

# Eksempel på bruk av løkke: Monte Carlo-simulering

- Problemstilling:
	- dersom man triller to terninger, hva er sannsynligheten for å tilsammen få 10 eller mer?
		- Man kan lære seg sannsynlighetsregning
		- Eller man kan la datamaskinen trille terning og bare telle hvor ofte summen blir 10 eller mer
- {terning.py}

# Monte Carlo-simulering

- •Monte Carlo-simulering lar oss løse vanskelige beregnings-problemer med enkel matematikk
	- I stedet for å benytte avanserte matematiske formler, kan man ofte bare la datamaskinen etterligne det man er interessert i (simulere), og så ta et enkelt gjennomsnitt av utfallene
- •Typisk fremgangsmåte i Python:
	- Ha en løkke som simulerer veldig mange ganger
	- Hver gang gjøre noe tilfeldig trekk (bruk *random*)
	- Inni løkken telle opp det man er interessert i, og så ta et gjennomsnitt etterpå (f.eks. antall ganger noe slo til)

#### Et ekte problem (på en travel morgen)

- Problemstilling:
	- •Jeg har en kopp hvor det ligger 4 løse kontaktlinser, 2 for venstre øye og 2 for høyre øye
	- Av ren latskap grabber jeg to vilkårlige linser fra koppen (av de 4) og håper at jeg har grabbet et for venstre og et for høyre (ellers må jeg lete videre).
- Hvor ofte blir det riktig (én for hvert øye)?
	- Vanligvis riktig (over 50% sjanse for å få én for hver)?
	- Vanligvis feil (mindre enn 50% sjanse for én for hver)?
	- Riktig annenhver gang (nøyaktig 50% sjanse)?
- •{linser.pv}

#### Outline

- •Løkker
- •Kombinere løkker og samlinger
- •For-løkker
- •Prosedyrer med parametre
- •Funksjoner (returverdier)

# Løkker og samlinger

- •Løkker og lister arbeider ofte godt sammen!
	- •Løkker gjør at kodelinjer kan kjøres flere ganger
	- Lister gjør det mulig å jobbe med mange verdier
- • $\{huske1-2.py\}$

# Løkker og samlinger

- •Typisk bruk av løkke og liste:
	- En variabel holder en liste av en gitt lengde
	- En annen variabel holder en indeks for listen, starter på 0
	- •En while-løkke øker indeksen med én for hver iterasjon, inntil indeksen er utenfor listen
	- •For hver iterasjon i løkken henter eller endrer man listeverdien på den aktuelle indeksen
- •Andre vanlig bruksmåter
	- •For hver iterasjon av løkken, sammenligne verdien på den aktuelle indeksen med verdien på indeksen før eller etter
	- Kjøre en løkke et bestemt antall ganger. Begynne med en tom liste og legge til ett nytt element for hver iterasjon

# Oppgave

*(Oppg 3b fra eksamen 2016, lettere omskrevet)*

•Skriv kode som sjekker om alle verdiene i en liste av heltall er ekte større enn 10 og ekte mindre enn 20. Dersom alle verdiene er innenfor dette intervallet skal en variabel *innenfor* settes til verdien True, ellers skal *innenfor* settes til False.

```
tallene = [12, 16, 5, 16]#Skriv din kode her 
assert innenfor==False
```
# En mulig løsning

• {innenfor.py}

#### Outline

- •Løkker
- •Kombinere løkker og samlinger
- •For-løkker
- •Prosedyrer med parametre
- •Funksjoner (returverdier)

#### Iterere gjennom en samling: for

• Syntaks:

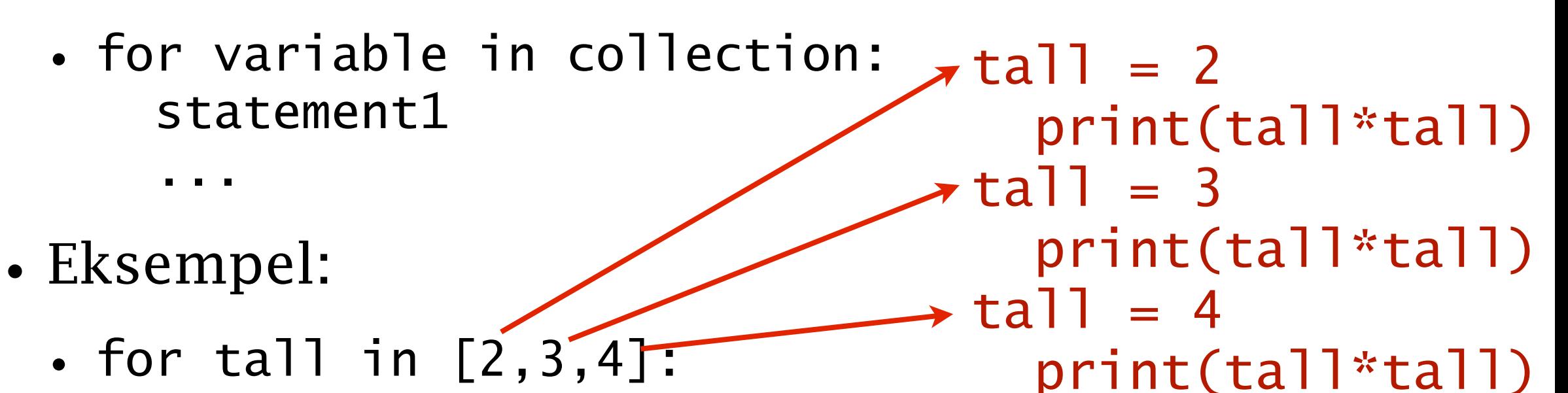

- En løkke som kjøres én gang med hver verdi i en samling (collection)
	- Variabelen mellom "for" og "in" blir satt til én verdi fra samlingen for hver gang kodeblokken i løkka kjøres
- [sum\_vha\_for\_v1.py]

print(tall\*tall)

#### Samme oppgave igjen: *Kan du nå løse den med for-løkke?*

*•Skriv kode som sjekker om alle verdiene i en liste av heltall er ekte større enn 10 og ekte mindre enn 20. Dersom alle verdiene er innenfor dette intervallet skal en variabel innenfor settes til verdien True, ellers skal samme variabel settes til False.* 

```
tallene = [12, 16, 5, 16]#Skriv din kode her 
assert innenfor==False
```
# En mulig løsning

• {innenfor2.py}

# Kjapt spesifere lister av tall: *range*

- •Funksjonen *range* kan brukes for å kjapt lage lister:
	- print( range(5) )  $\#$  range(0, 5)
	- print(  $list(range(5))$  ) #  $[0,1,2,3,4]$
	- range $(2,5)$  #  $[2,3,4]$
	- range $(0,5,2) \# [0,2,4]$
	- range $(1,5,2)$  #  $[1,3]$
- •Dette kan brukes (direkte) som samling i en for-løkke
	- for tall in range $(1,5)$ : print(tall\*tall)
- $\{sum_v ha_for_v2.py\}$

# For-løkke og indekser

- •For å sette verdier i listen må man bruke indeks(!)
	- taxi\_kostnader =  $[145, 220, 91, 340]$ for kostnad in taxi\_kostnader: if kostnad<100:
	- kostnad = 100 NB! Endrer kun variabelen kostnad ikke listen print(taxi\_kostnader) [145, 220, 91, 340]
	- taxi\_kostnader =  $[145, 220, 91, 340]$  $indexs = 0$ 
		- while indeks < len(taxi\_kostnader) :
		- if taxi\_kostnader[indeks] <100:
	- taxi\_kostnader[indeks] = 100 Endrer listen indeks  $+= 1$ 
		- print(taxi\_kostnader) [145, 220, 100, 340]

# For-løkke og indekser

- •For å sette verdier i listen må man bruke indeks(!)
	- taxi\_kostnader =  $[145, 220, 91, 340]$ for kostnad in taxi\_kostnader: if kostnad<100:
	- kostnad = 100 NB! Endrer kun variabelen kostnad ikke listen print(taxi\_kostnader) [145, 220, 91, 340]
	- taxi\_kostnader =  $[145, 220, 91, 340]$ for indeks in range( len(taxi\_kostnader) ): if taxi\_kostnader[indeks] <100: taxi\_kostnader[indeks] = 100 Endrer listen print taxi\_kostnader [145, 220, 100, 340]

### Siden strenger er en type lister

- Man kan iterere gjennom strenger:
	- for bokstav in "NORGE": print("Gi meg en " + bokstav)
- Man kan også aksessere strenger på indeks:
	- $\bullet$  land = "NORGE" for indeks in range( len(land) ): print( "Gi meg en " + land[indeks] )

#### Outline

- •Løkker
- •Kombinere løkker og samlinger
- •For-løkker
- •Prosedyrer med parametre
- •Funksjoner (returverdier)

# Flere typer subrutiner

- Subrutine (fra uke 2): en navngitt blokk med kodelinjer, som kan kalles og tilpasses
- Vi vil i dag introdusere flere aspekter
	- Uke 2: Prosedyre **uten** parametre og returverdi
	- I dag: Prosedyre med **parametre**
	- I dag: Funksjon med returverdi
	- Om tre uker: Instans-**metode** (OO)

# Prosedyrer med parametre

- •Prosedyren vi så på i tidligere uke gjorde alltid eksakt det samme når den ble kallet
	- Det er sjelden av nytte!
- •For å være nytig må en slik prosedyre kunne tilpasses
	- Det gjør vi ved å sende inn **parametre**

# Din første prosedyre med parametre

- •**print** er en prosedyre hvor utfallet tilpasses!
- •print(text): skriver verdien i text til skjermen†
	- Variabelen text er en **parameter**
	- Verdien vi gir inn (f.eks. "hallo IN1000") når vi kaller print er et argument
- •Parameter og argument er to sider av det samme
	- •Parameter: variabel i prosedyre som tar i mot verdi
	- Argument: **verdi** sendt inn når prosedyren kalles

# Prosedyre med parametre

def **mittProsedyreNavn**(parameter1, parameter2, ...): *kodelinje1 kodelinje2*

...

For å kjøre alle kodelinjene i prosedyren ("*kalle* prosedyren"):

**mittProsedyreNavn**(argument1, argument2, ...)

### Prosedyre med parametre

•{prosedyre\_med\_parameter\_v1.pyprosedyre\_med\_parameter\_v3.py}

### Parameteren tilordnes verdien av argumentet!

def skrivAlder(alder): skrivAlder(innlest) if alder  $> 6$ : print("Velkommen til mitt program"); else: print("Gaa heller ut og lek i skogen");  $innlest = int(input('Hvor gamma] er du?'')$ =

### Parameteren tilordnes verdien av argumentet!

def skrivAlder(alder): alder  $= (2)$  if alder > 6: print("Velkommen til mitt program"); else: print("Gaa heller ut og lek i skogen"); print("Hacket av en toaaring: ") skrivAlder(2)

### Oppgave: *Hva skrives ut på skjermen?*

def pros1(a): print(a\*2)

def pros2(b): print(b)  $pros1(b+2)$ 

pros1(5) pros2(4)

# Løsning: *Hva skrives ut på skjermen?*

def pros1(a):

print(a\*2)

def pros2(b):

 print(b)  $pros1(b+2)$ 

pros1(5) pros2(4)

På skjermen:

# Løsning: *Hva skrives ut på skjermen?*

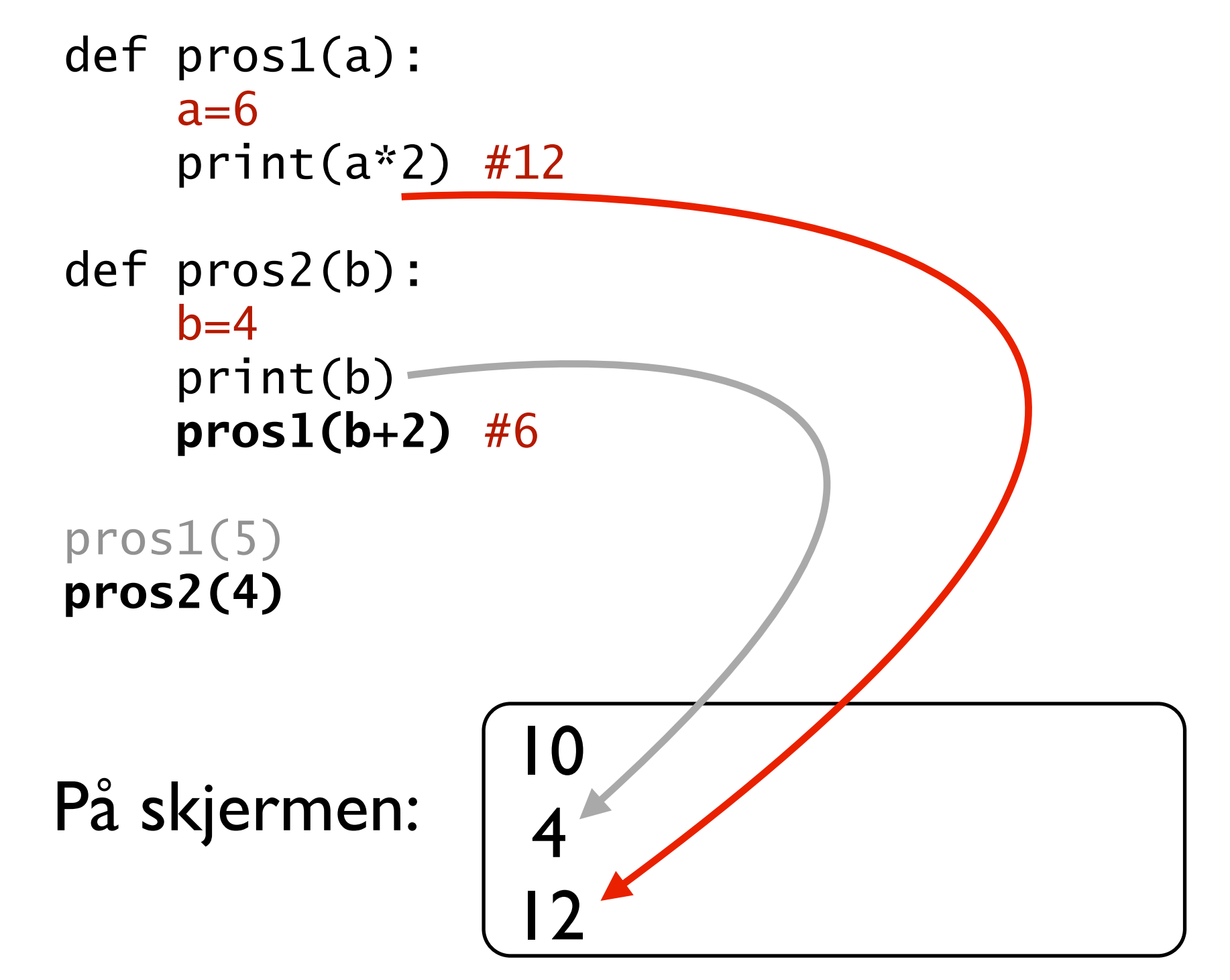

#### Prosedyrer outsourcer detaljer og håndterer redundans

- Man har ofte behov for (omtrent) samme funksjonalitet ulike steder i en kode
- Man ønsker da ikke å duplisere koden
	- Minsker oversiktlighet av kode
	- •Endringer og rettinger må utføres mange steder
- Man samler i stedet funksjonaliteten i en prosedyren og kaller metoden der den trengs
	- •Dersom det er noe variasjon i hva man trenger, representerer man det som varierer med en parameter

#### Outline

- •Løkker
- •Kombinere løkker og samlinger
- •For-løkker
- •Prosedyrer med parametre
- •Funksjoner (returverdier)

# Subrutiner med returverdi: Funksjoner

def mitt\_funksjons\_navn(parameter1, ...): *kodelinje1 kodelinje2*  **return beregnet\_verdi** 

For å kjøre alle kodelinjene i funksjonen ("*kalle* funksjonen"):

verdien\_jeg\_trenger = mitt\_funksjons\_navn(argument1, ..)

# Subrutiner med returverdi: Funksjoner

- •En funksjon lar deg outsource en beregning til en separat kodeblokk
	- •Funksjonen tar inn en eller flere verdier, gjør en bestemt beregning, og sender tilbake resultatet
- •Det som skiller en funksjon fra en prosedyre er altså at en funksjon returnerer noe:
	- •def min\_funksjon(parametre, ..):

 ... **return en\_beregnet\_verdi**

# Subrutiner med returverdi: Funksjoner

- •Eksempler på funksjoner:
	- def gang\_med\_to(tall): return tall\*2
	- def lag\_velkomst(fag, person): return "Velkommen til " + fag + " kjaere " + person
- •Bruk av funksjoner

```
dusin=12 
to\_dusin = gang\_med\_to(dusin)print(to_dusin) #Skriver ut 24
```
velkomst = lag\_velkomst("in1000", "Geir") print(velkomst) #Velkommen til in1000 kjaere Geir

#### Prøv selv (Lett modifisert fra eksamen 2014)

Skriv en funksjon

def pris(gratis, alder):

Dersom parameteren gratis har verdien True, skal funksjonen *alltid* returnere 0. Dersom parameteren gratis har verdien False og verdien av alder er mindre enn 18, skal funksjonen returnere 100, ellers 200. Altså skal f.eks. kallet pris (true, 10) returnere 0, kallet pris(false,10) returnere 100 og kallet pris(false, 50) returnere 200.

# En mulig løsning

```
def pris(gratis, alder): 
     if gratis: 
        svar = 0 elif alder < 18: 
        svar = 100 else: 
        svar = 200
```

```
 return svar
```
#### En annen mulig løsning *(returnere inni if)*

def pris(gratis, alder): if gratis: return 0 elif alder < 18: return 100 else: return 200

En tredje mulig løsning *(bare rene if - ingen else..)*

```
def pris(gratis, alder): 
     if gratis: 
        svar = 0 if (not gratis and alder < 18): 
        svar = 100if (not gratis and alder >= 18):
        svar = 200
```
return svar

# Oppsummering

- •Løkker gjør at kodelinjer kan kjøres flere ganger
	- •F.eks. gjøre lignende type utregning på ulike verdier
- •Løkker og lister jobber godt sammen
	- Kan generere og oppsummere store mengder verdier
- •Prosedyrer og funksjoner gjør livet behagelig!
	- Tillater å tenke overordnet først, og deretter ordne detaljene
- •Dere har nå verktøykassen for å løse skikkelige problemstillinger!